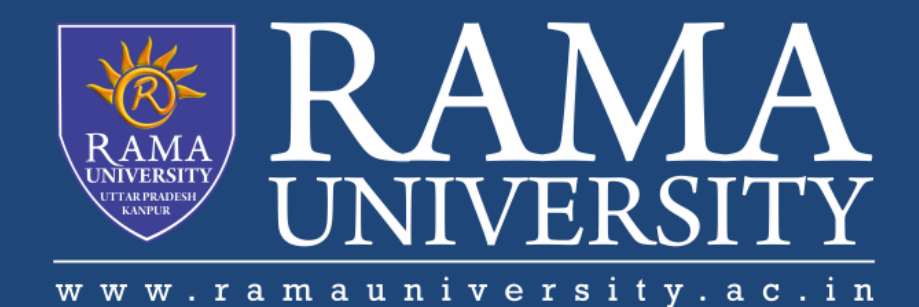

# FACULTY OF ENGINEERING & TECHNOLOGY

# CSPS103: Object Oriented Programming

# Lecture-30

# Preeti Singh

Department of Computer Science & Engineering Rama University, Kanpur

preeti.ru@ramauniversity.ac.in

# **OBJECTIVES**

**In this lecture, you will learn to:**

**Abstract class**

**Example of Abstract class**

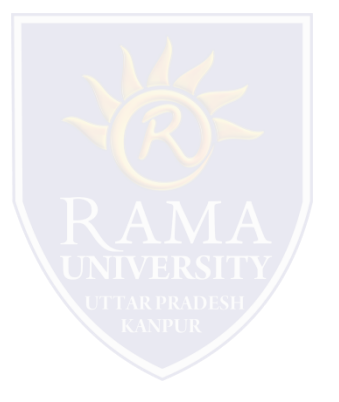

When a class contains atleast one pure virtual function, it is referred to as an abstract class.

An abstract class contains atleast one function for which no body exists, it is, technically, an incomplete type.

No objects of that class can be created.

Thus, abstract classes exist only to be inherited.

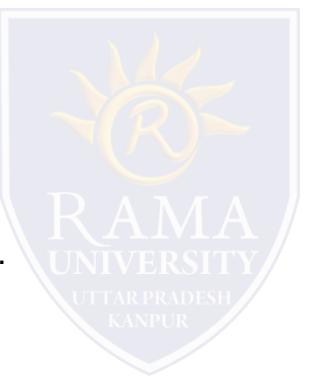

## **EXAMPLE : ABSTRACT CLASS**

#include <iostream.h>

class Shape

{

public:

virtual void draw()=0;

};

class Rectangle : Shape

{

public:

void draw()

{

}

};

cout < <"drawing rectangle..." < <endl;

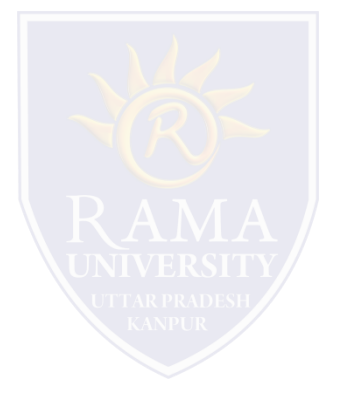

# **EXAMPLE : ABSTRACT CLASS (Contd.)**

class Circle : Shape

```
{ 
   public: 
   void draw() 
   { 
      cout <<"drawing circle..." < <endl;
   } 
}; 
int main( ) { 
   Rectangle rec; 
   Circle cir; 
   rec.draw(); 
   cir.draw(); 
  return 0; 
}
```
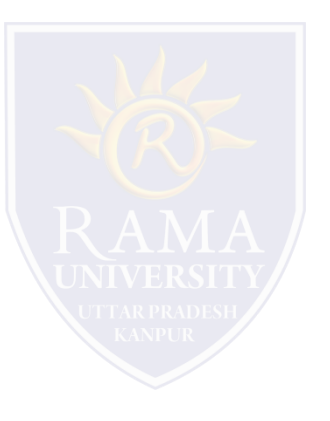

## **REFERENCES**

- Kernighan, Brian W., and Dennis M. Richie. The C Programming Language. Vol. 2. Englewood Cliffs: Prentice-Hall, 1988.
- King, Kim N., and Kim King. C programming: A Modern Approach. Norton, 1996.
- Bjrane Stroustrup, "C++ Programming language",3rd edition, Pearson education Asia(1997)
- Lafore R. "Object oriented Programming in C++", 4th Ed. Techmedia, New Delhi(2002).
- Yashwant Kenetkar, "Let us C++", 1stEd., Oxford University Press(2006)
- B.A. Forouzan and R.F. Gilberg, Compiler Science, "A structured approach using C++" Cengage Learning, New Delhi.
- <https://www.javatpoint.com/cpp-tutorial>
- <https://www.tutorialspoint.com/cplusplus/index.htm>
- <https://ambedkarcollegevasai.com/wp-content/uploads/2019/03/CPP.pdf>
- [https://onlinecourses.nptel.ac.in/noc20\\_cs07/unit?unit=3&lesson=19](https://onlinecourses.nptel.ac.in/noc20_cs07/unit?unit=3&lesson=19)

# **MULTIPLE CHOICE QUESTION**

## **Multiple Choice Question:**

#### **Q1. Where does the abstract class is used?**

- a) base class only
- b) derived class
- c) both derived & base class
- d) virtual class

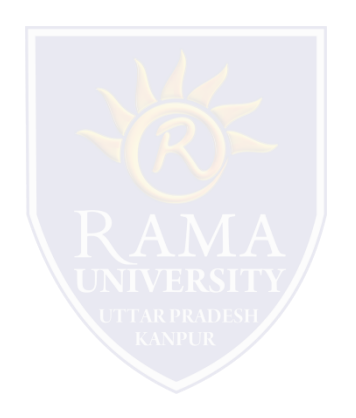

#### **Q2. What is an abstract class in C++?**

- a) Class specifically used as a base class with atleast one virtual functions
- b) Class specifically used as a base class with atleast one pure virtual functions
- c) Class from which any class is derived
- d) Any Class in C++ is an abstract class

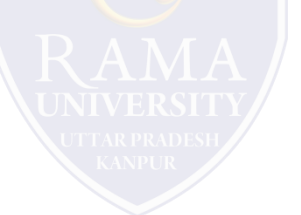

#### **Q3. What is a pure virtual function in C++?**

- a) A virtual function defined in a base class
- b) A virtual function declared in a base class
- c) Any function in a class
- d) A function without definition in a base class

### **Q4. Which is the correct syntax of defining a pure virtual function?**

- a) pure virtual return\_type func();
- b) virtual return\_type func() pure;
- c) virtual return\_type func() =  $0$ ;
- d) virtual return\_type func();

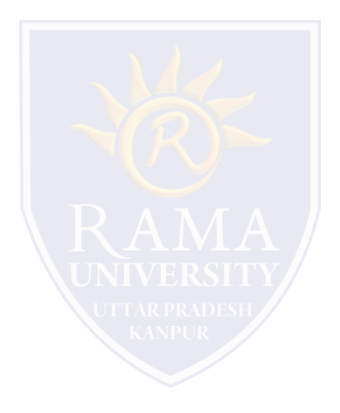

#### **Q5. Which is the correct statement about pure virtual functions?**

- a) They should be defined inside a base class
- b) Pure keyword should be used to declare a pure virtual function
- c) Pure virtual function is implemented in derived classes
- d) Pure virtual function cannot implemented in derived classes

### **In this lecture, you learned that:**

- Class is made abstract by declaring at least one of its functions as <>strong>pure virtual function.
- $\triangleright$  A pure virtual function is specified by placing "= 0" in its declaration.
- $\triangleright$  Its implementation must be provided by derived classes.

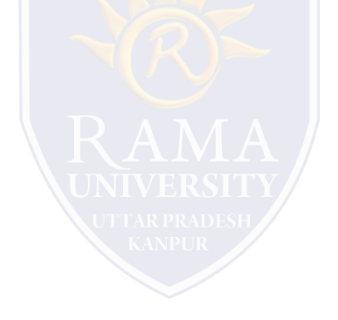